Vmware Tools [Installation](http://doc.wordmixmans.ru/download.php?q=Vmware Tools Installation Cannot Be Started Manually While Easy Install Is In Progress Ubuntu) Cannot Be Started Manually While Easy Install Is In Progress Ubuntu >[>>>CLICK](http://doc.wordmixmans.ru/download.php?q=Vmware Tools Installation Cannot Be Started Manually While Easy Install Is In Progress Ubuntu) HERE<<<

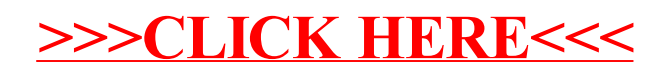